## ZMIANA DOSTĘPU DO IPKO BIZNES-POZOSTAŁE WNIOSKI

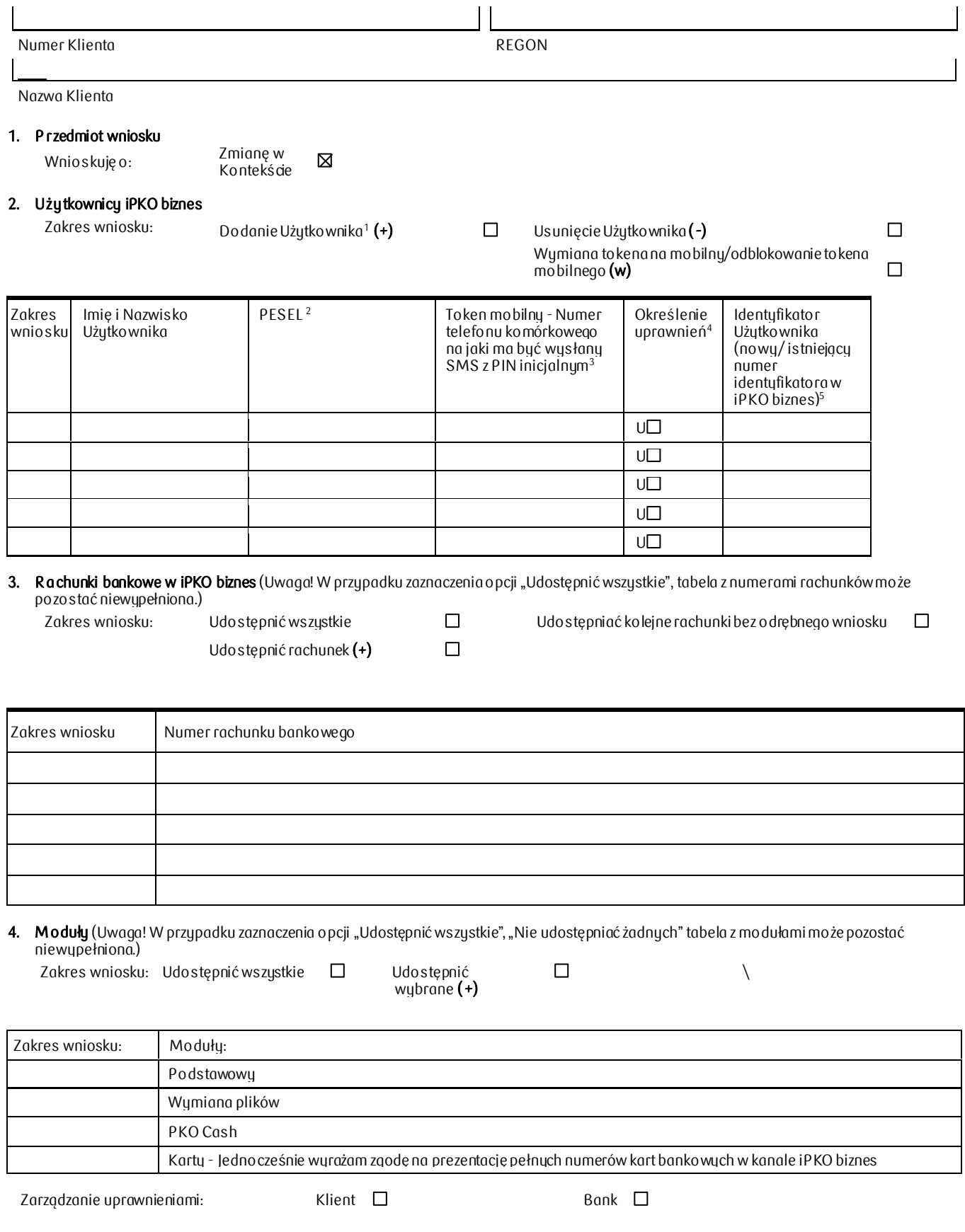

Powszechna Kasa Oszczędności Bank Polski Spółka Akcyjna, 02-515 Warszawa, ul. Puławska 15<br>Sąd Rejonowy dla m.st. Warszawy w Warszawie, XIII Wydział Gospodarczy Krajowego Rejestru Sądowego numer KRS 0000026438, NIP: 525-000 REGON: 016298263; kapitał zakładowy (kapitał wpłacony) 1 250 000 000 PLN

Posiadacz rachunku udziela Użytkownikom, o których mowa w pkt 2, upoważnienia do:

- 
- 2) dostępu do informacji o rachunkach bankowych Posiadacza rachunku udostępnionych w Kontekście,
- 1) logowania do systemu i PKO biznes oraz Kontekstu,<br>2) dostępu do informacji o rachunkach bankowych Po<br>3) Dysponowania środkami na rachunku oraz składani 3) Dysponowania środkami na rachunku oraz składania Dyspozycji dotyczących rachunku bankowego Posiadacza rachunku, w zakresie nadanych im uprawnień,

Posiadacz rachunku oświadcza, że Użytkownicy mający dostęp do iPKO biznes działają w imieniu i na rzecz Posiadacza rachunku i są upoważnieni do działania w ww. zakresie.

 $^1$  Opcja dodania użytkownika jest możliwa tylko w przypadku gdy dodawany Użytkownik jest Klientem Banku.

Wskazanie Użytkownika w pkt 2 nie jest powiązane z listą modułów/usług z pkt 4 udostępnianych w danym Kontekście iPKO biznes. Lista rachunków, modułów/usług do jakich ma mieć dostęp dany Użytkownik oraz zakres tych uprawnień określa Użytkownik z rolą Administratora, lub Bank na podstawie odrębn ego wniosku o konfigurację dostępu do iPKO biznes. W iPKO biznes automatycznie jest udostępniany moduł "Wnioski" pozwalający na składanie Dyspozycji (oświadczenia woli i wiedzy) przez uprawnionych Użytkowników w postaci elektronicznej. Potwierdzenie/a stanowią zmianę inicjalnie złożonych formularzy iPKO biznes i nie wymagają ich aktualizacji.

<sup>2</sup> Obowiązkowe dla rezydenta; w przypadku nierezydenta w miejscu PESEL wymagane jest podanie serii i numeru dokumentu stwierdzającego tożsamość.

<sup>3</sup> Należy wpisać numer telefonu komórkowego ze wskazaniem numeru kierunkowego kraju, w formacie: "+48 000 000 000, Numer telefonu będzie wykorzystany do wysłania SMS z PIN inicjalnym. Otrzymanie SMS nie oznacza instalacji aplikacji tokena mobilnego, która powinna być dokonana samodzielnie przez Użytkownika. Zmiana numeru telefonu nie wymaga instalacji nowej aplikacji. Zmiana aparatu telefonicznego wymaga wcześniejszego odinstalowania aplikacji tokena mobilnego, ponownej instalacji nowej aplikacji oraz otrzymania nowego PIN inicjalnego.

<sup>4</sup> U-Użytkownik, tj. osoba mająca uprawnienia do składania oświadczeń woli w imieniu Posiadacza rachunku lub innych czynności w za kresie nadanych jej uprawnień.

<sup>5</sup> W przypadku wykorzystania już istniejącego Identyfikatora Użytkownika (Alias) w innym Kontekście, należy podać jego numer. W przypadku gdy Użytkownik ma kilka Identyfikatorów Użytkownika (Alias) dla rożnych numerów klienta (PID) należy wpisać dodatkowo docelowy Identyfikator Użytkown ika oraz Numer Klienta (PID) Użytkownika, którego dotyczy wniosek. Jeśli brak identyfikatora Użytkownika (Alias) wpisz w tabelce słowo "NOWY").